## molex

### **Single Line Price / Material Information**

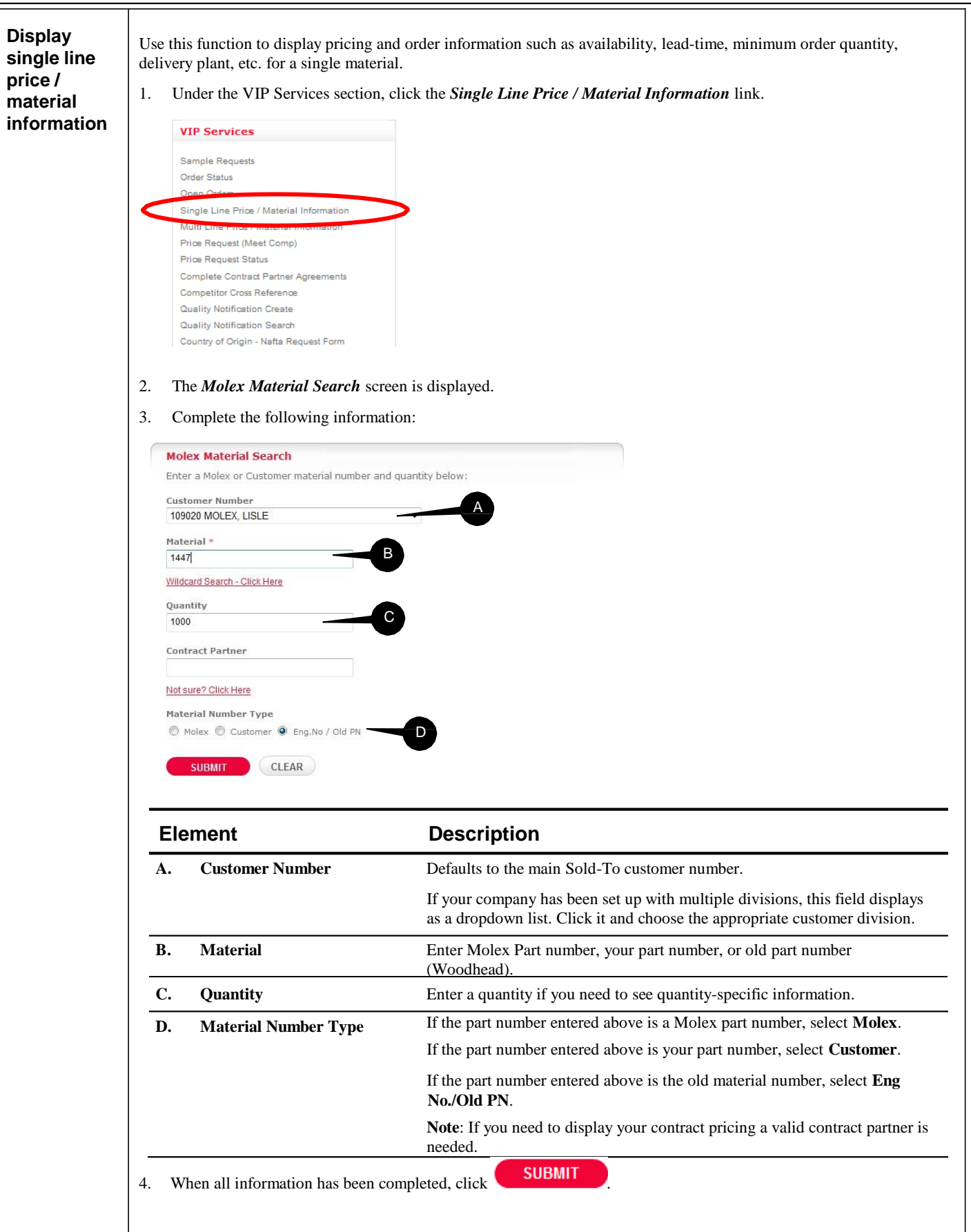

#### **Single Line Price / Material Information**

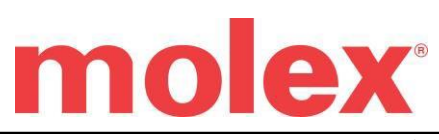

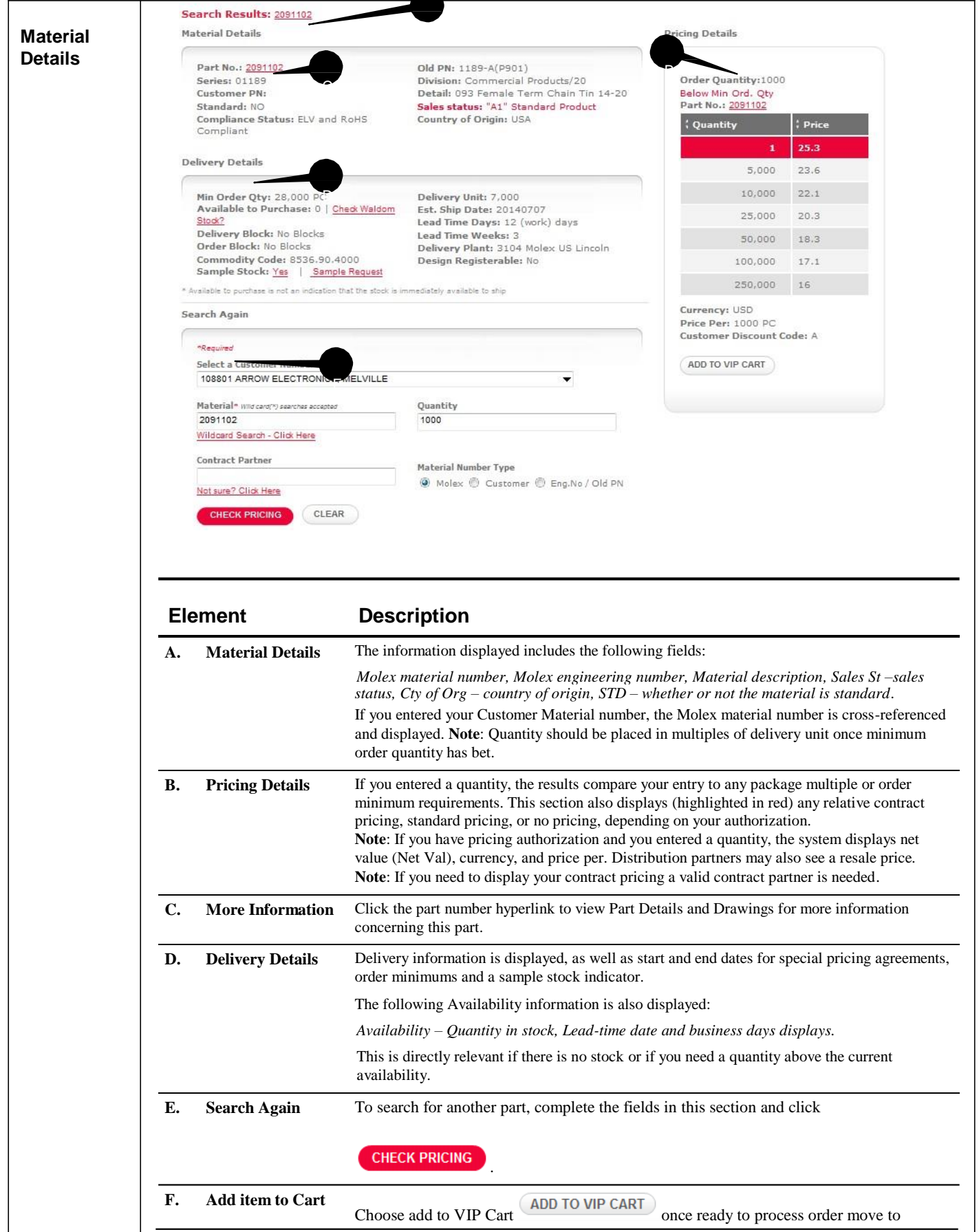

# molex

### **Single Line Price / Material Information**

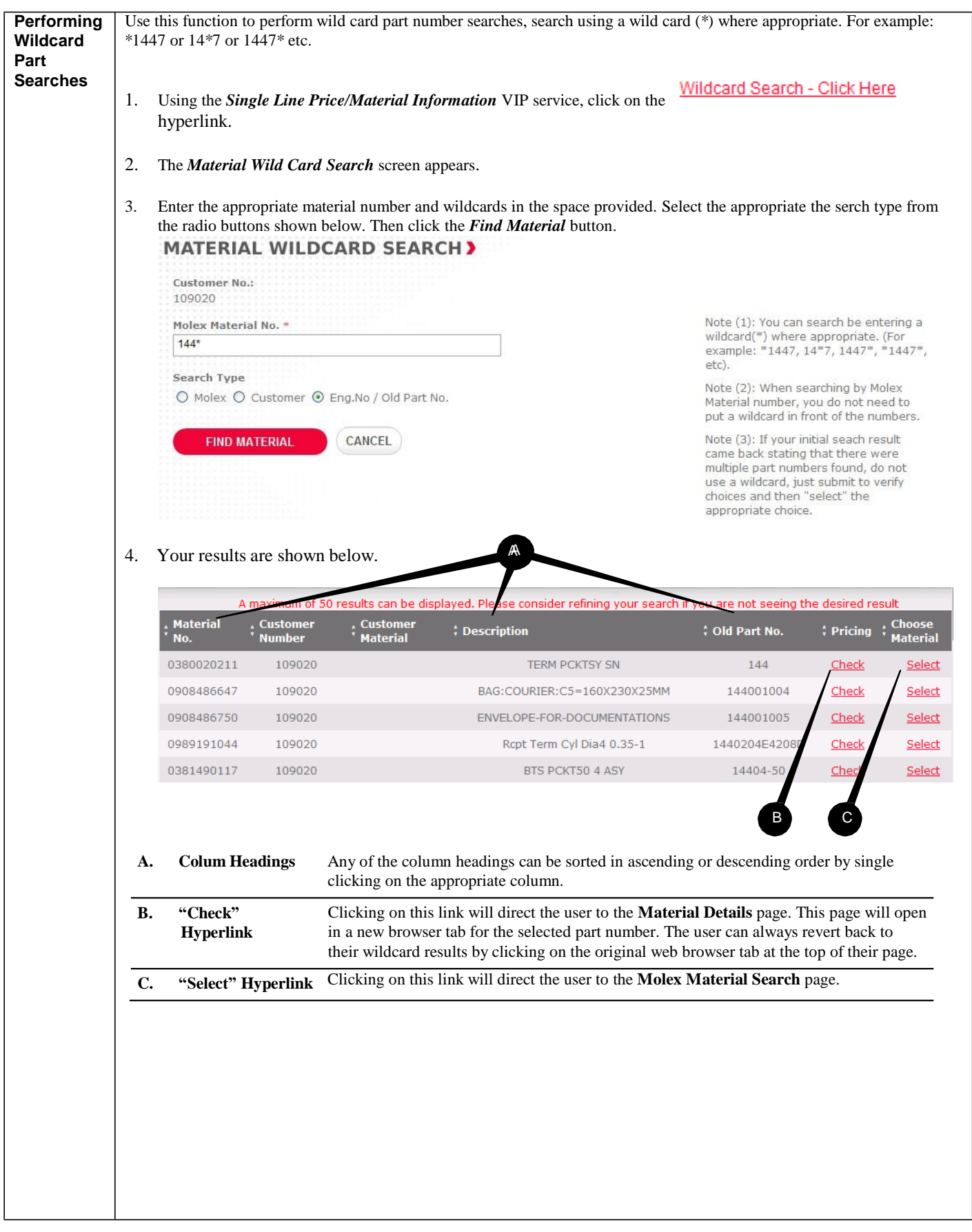

**Using the Molex VIP Site**

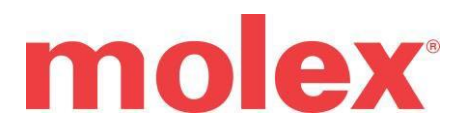